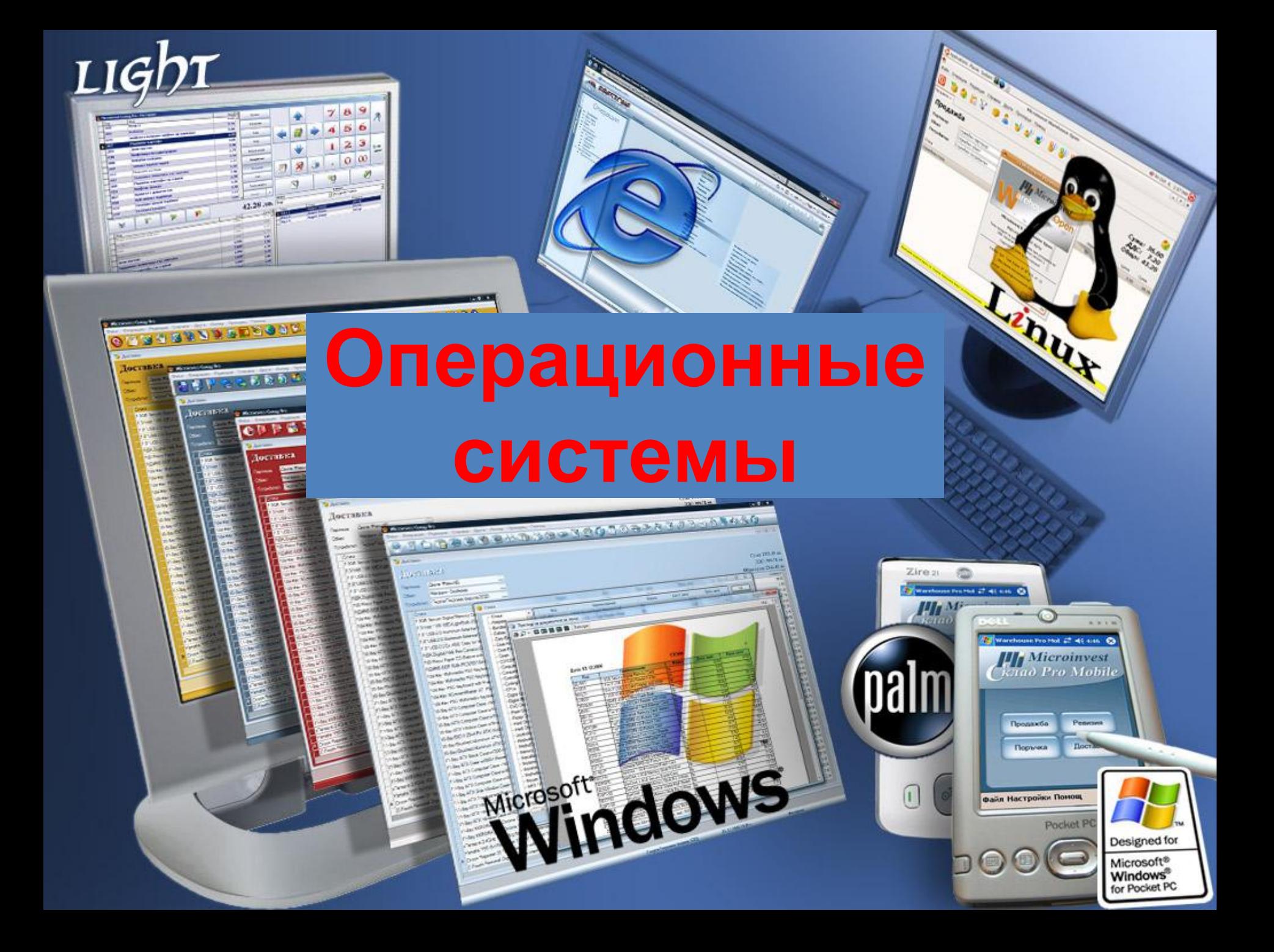

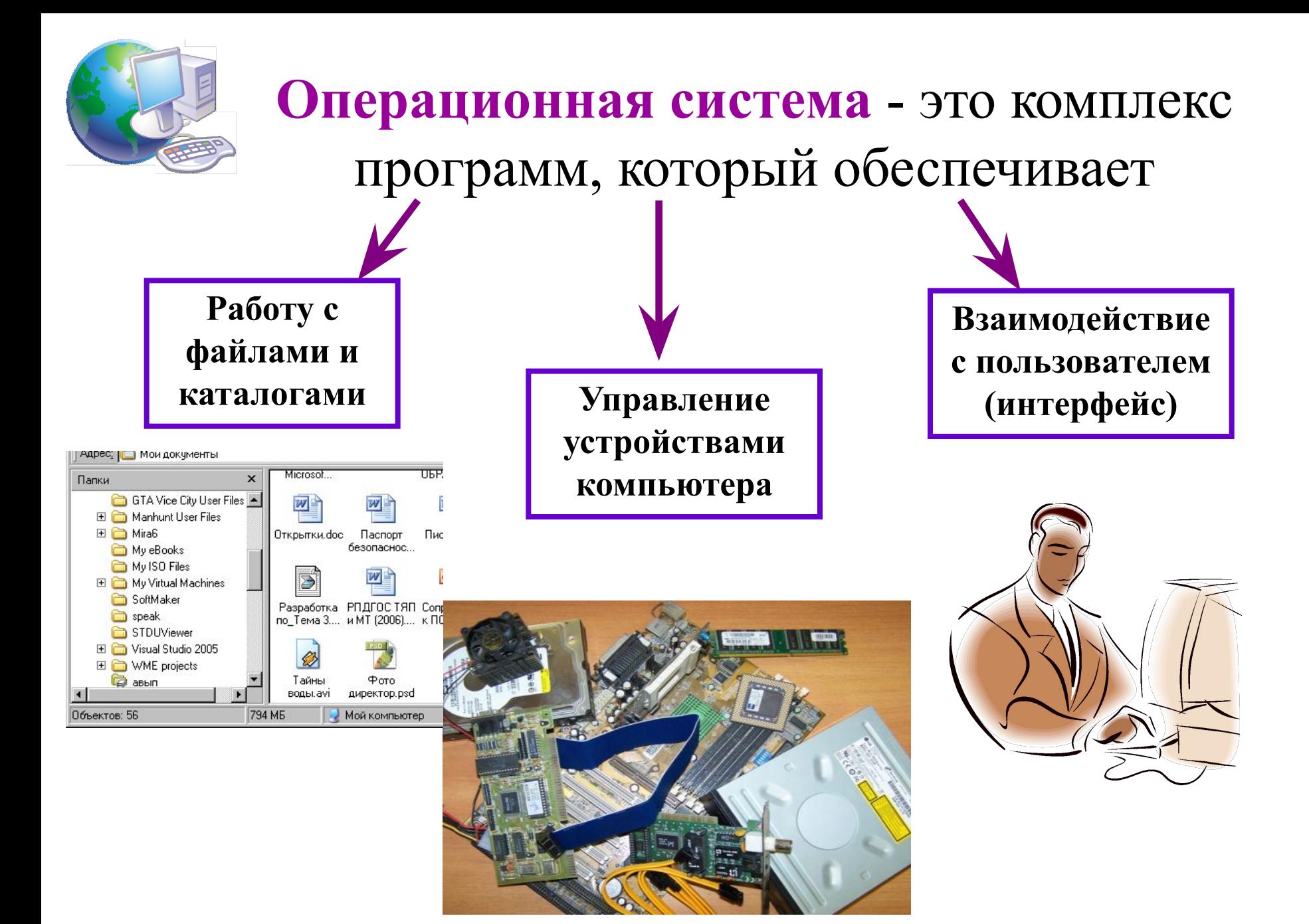

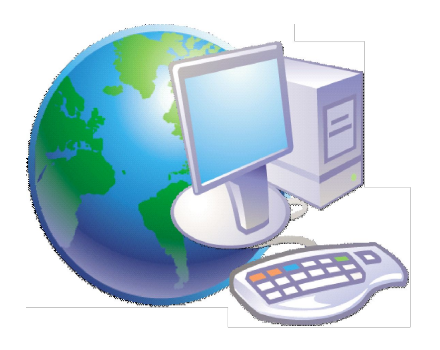

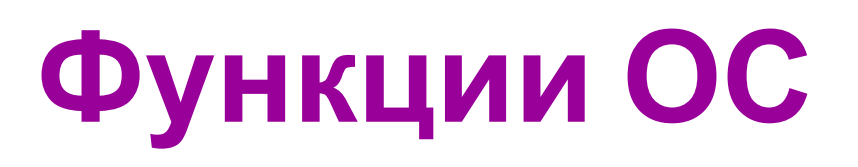

- ► обеспечивает обмен данными с **внешними устройствами**
- ► поддерживает **файловую систему** (работа с файлами и папками):
	- **FAT32** начиная с Windows 95 OSR2 **,** раздел до 2 Тб
	- **NTFS** Windows NT/2000/XP/2003, раздел до 2 Тб
		- права доступа для пользователей
		- квоты на объем каталога
			- **CDFS** файловая система компакт-дисков
- ► обеспечивает **запуск и выполнение** остальных программ
- **► тестирование** компьютера, обработка ошибок
- **► распределение ресурсов** (процессор, память, внешние устройства)

# **Классификация операционных систем**

- 1. По количеству одновременно работающих пользователей: однопользовательские, многопользовательские;
- 2. По числу процессов, одновременно выполняемых под управлением системы: однозадачные, многозадачные;
- 3. По количеству поддерживаемых процессоров: однопроцессорные, многопроцессорные;
- 4. По разрядности кода ОС: 8-разрядные, 16-разрядные, 32 разрядные, 64-разрядные;
- 5. По типу интерфейса: командные (текстовые) и объектноориентированные (графические);
- 6. По типу доступа пользователя к ЭВМ: с пакетной обработкой, с разделением времени, реального времени;
- 7. По типу использования ресурсов: сетевые, локальные.

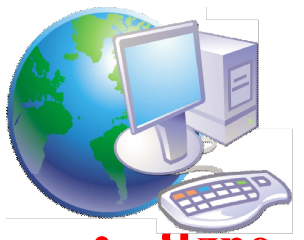

## **Структура операционной системы:**

- **• Ядро**это основная, определяющая часть операционной системы, которая управляет аппаратными средствами и выполнением программ, т.е*.*  переводит команды с языка программ на язык «машинных кодов», понятный компьютеру.
- **• Драйверы** программы, управляющие устройствами.
- **• Интерфейс**  графическая оболочка, с помощью которой пользователь общается с компьютером.

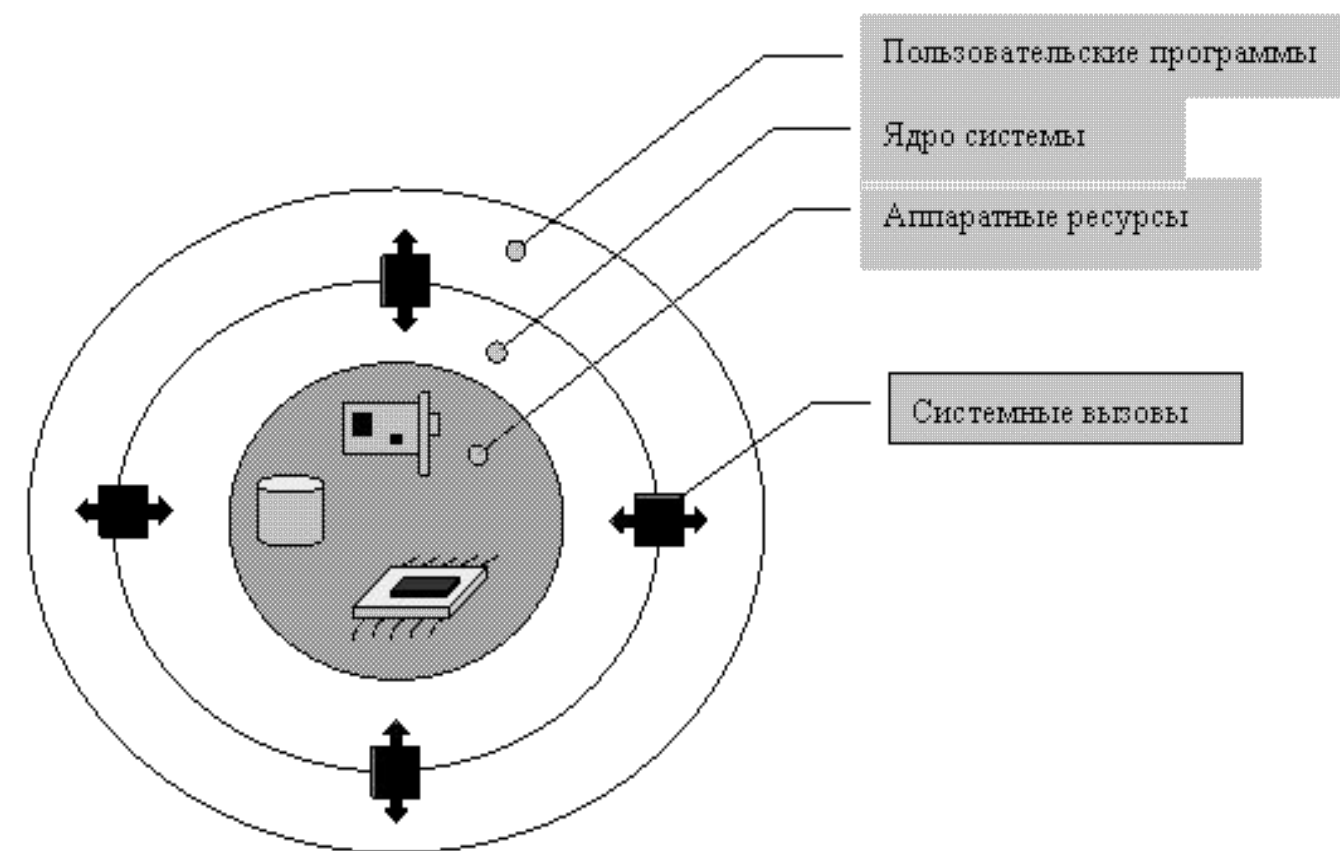

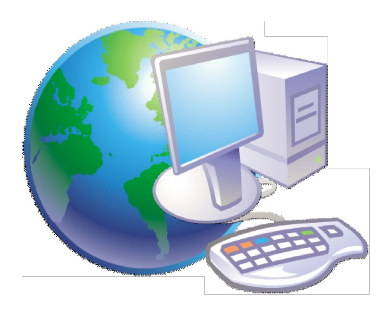

## Состав ОС

- *• Командный процессор, выполняющий команды пользователя;*
- *• Драйверы устройств;*
- *• Программные модули, обеспечивающие графический пользовательский интерфейс;*
- *• Сервисные программы*
- *• Справочная система.*

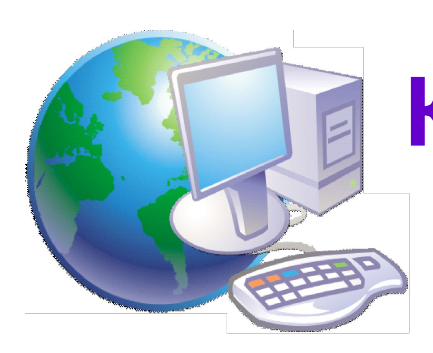

### **Командный процессор (интерпретатор)**

삿 Задачи для файлов и папок

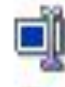

Переименовать файл

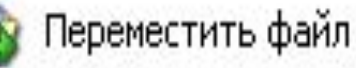

Копировать файл

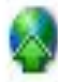

Опубликовать файл в вебе

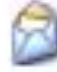

Отправить этот файл по электронной почте

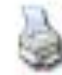

- Печатать файл
- Удалить файл

 В состав операционной системы входит специальная программа — *командный процессор*, которая запрашивает у пользователя команды и выполняет их. Пользователь может дать, например, команду выполнения какой-либо операции над файлами (копирование, удаление, переименование), команду вывода документа на печать и т. д. Операционная система должна эти команды выполнить.

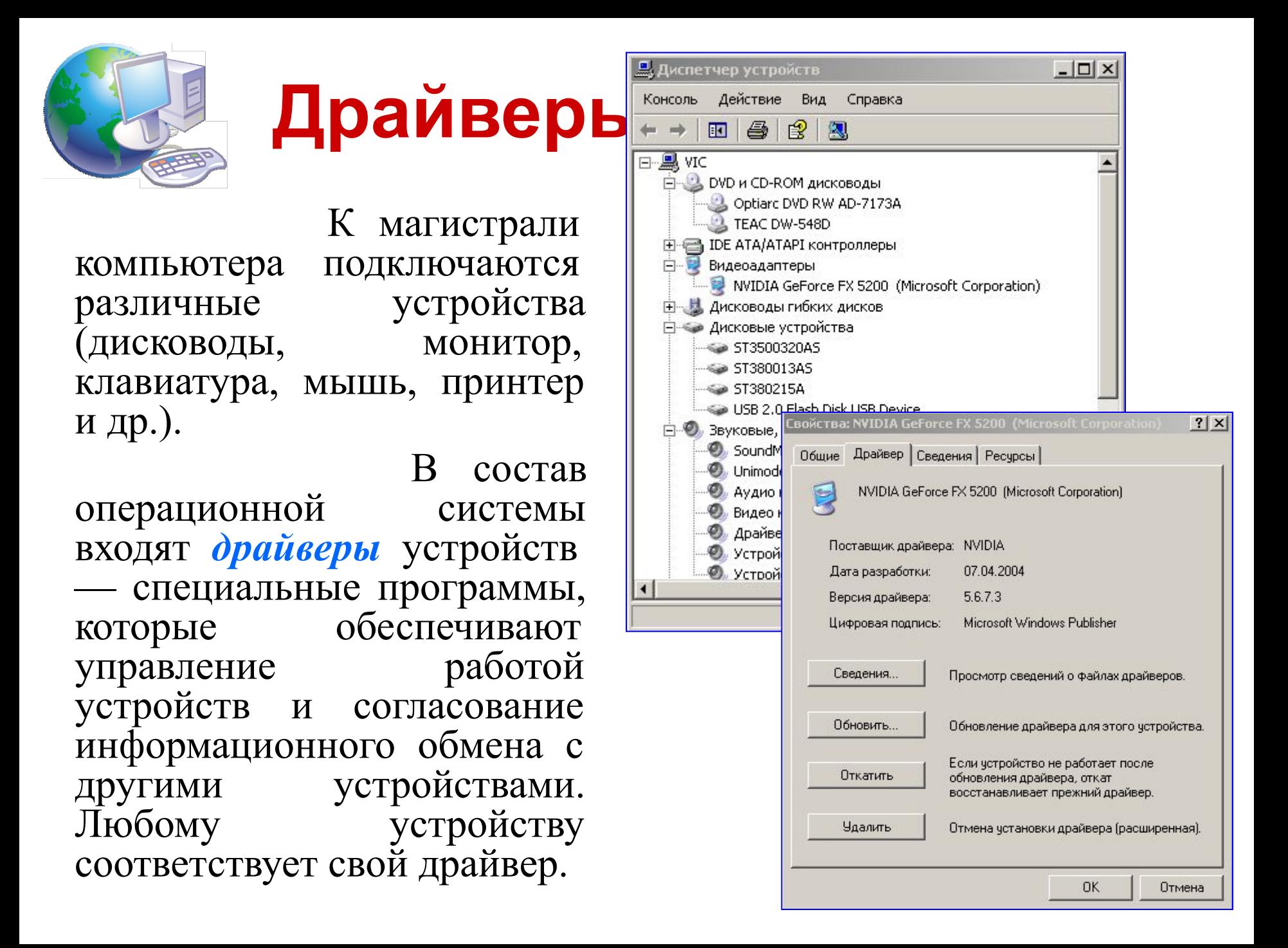

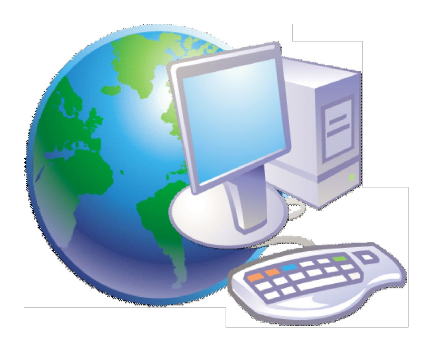

#### **Графический пользовательский интерфейс**

 Для упрощения работы пользователя в состав современных операционных систем, и в частности в состав Windows, входят программные модули, создающие *графический пользовательский интерфейс*. В операционных системах с графическим интерфейсом пользователь может вводить команды посредством мыши, тогда как в режиме командной строки необходимо вводить команды с помощью клавиатуры.

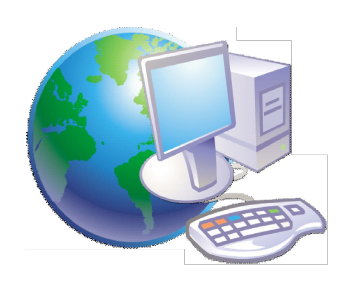

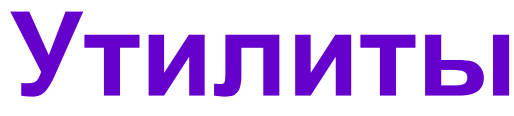

 Операционная система содержит также *сервисные программы***,** или *утилиты*. Такие программы позволяют обслуживать диски (проверять, сжимать, дефрагментировать и т. д.), выполнять операции файлами (архивировать и т. д.), работать в компьютерных сетях и т. д.

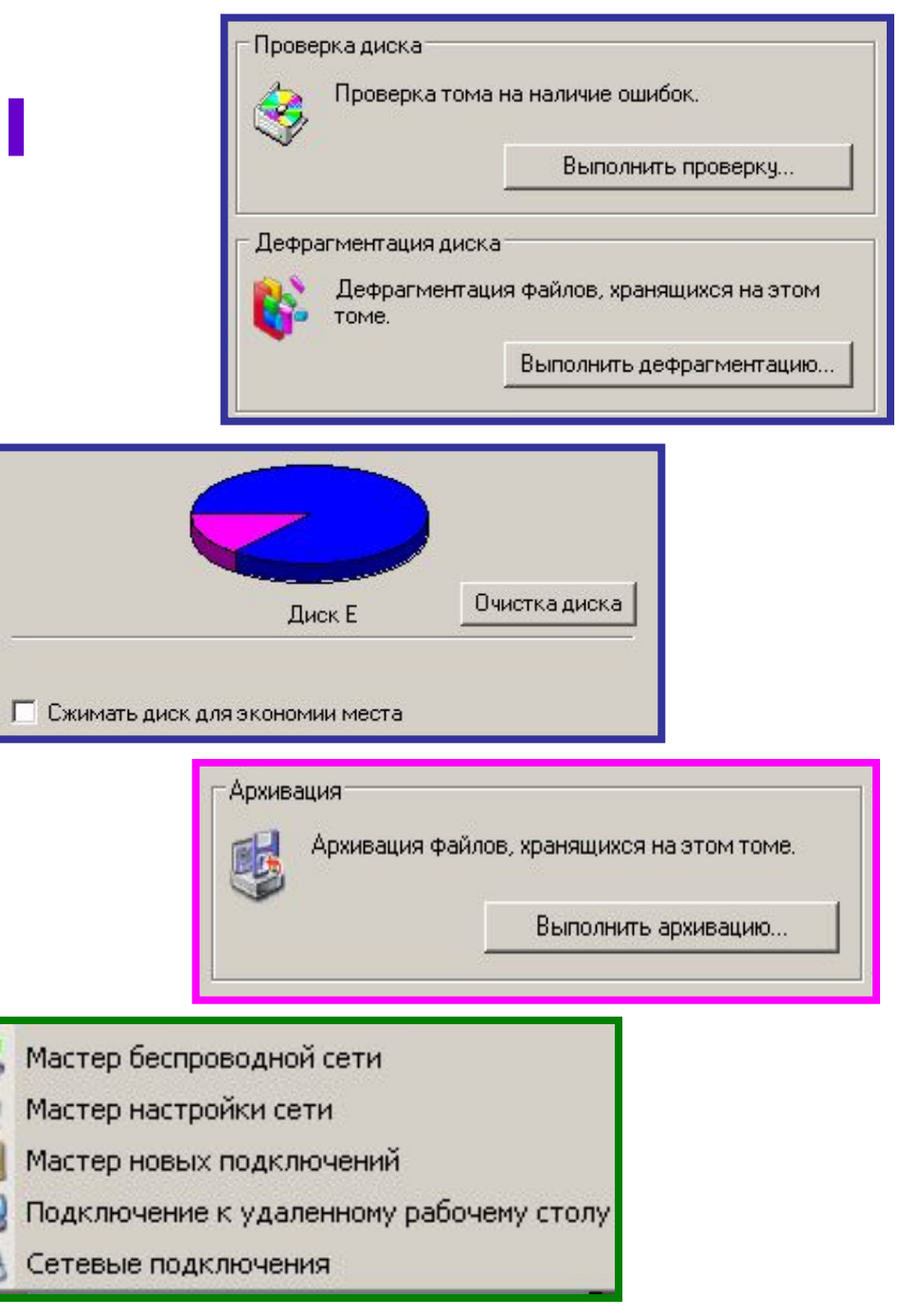

**Справочная система**

 Для удобства пользователя в операционной системе обычно имеется и *справочная система*. Она предназначена для оперативного получения необходимой информации функционировании как операционной системы в целом, так и о работе ее отдельных модулей

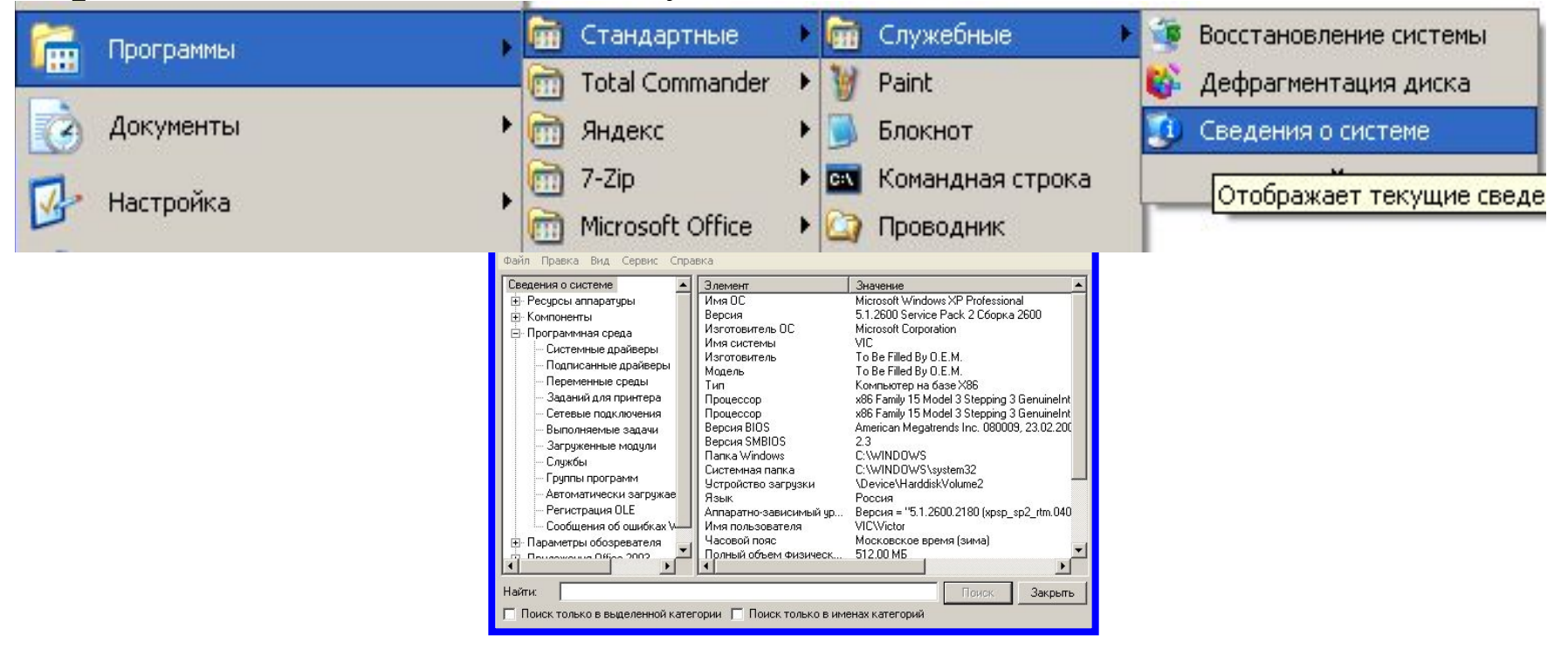

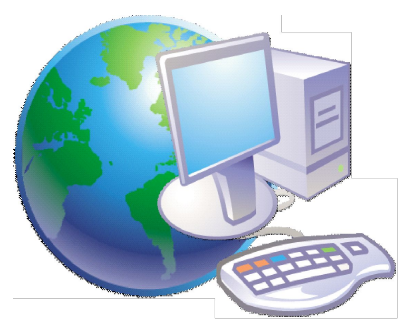

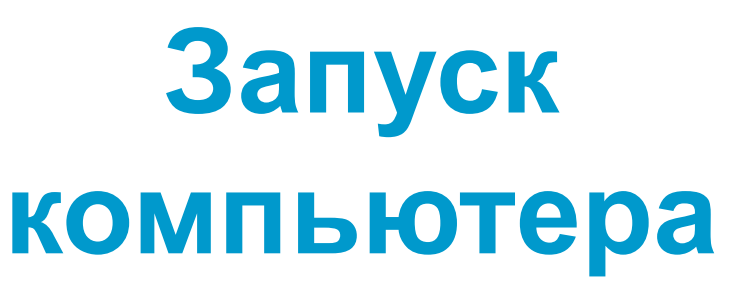

 После включения компьютера процессор начинает считывать и выполнять микрокоманды, которые хранятся в микросхеме BIOS. Прежде всего начинает выполнятся программа тестирования POST, которая проверяет работоспособность основных устройств компьютера. В случае неисправности выдаются определенные звуковые сигналы, а после инициализации видеоадаптера процесс тестирования отображается на экране монитора.

 Затем BIOS начинает поиск программызагрузчика операционной системы. Программазагрузчик помещается в ОЗУ и начинается процесс загрузки файлов операционной системы.

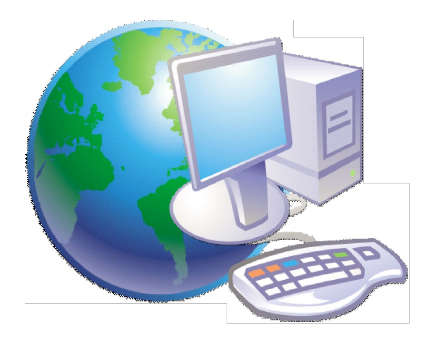

#### **Загрузка операционной системы**

 Файлы операционной системы хранятся во внешней, долговременной памяти (на жестком диске, на CD …). Однако программы могут выполнятся, только если они находятся в ОЗУ, поэтому файлы ОС необходимо загрузить в оперативную память.

 Диск, на котором находятся файлы операционной системы и с которого происходит загрузка, называют **системным.**

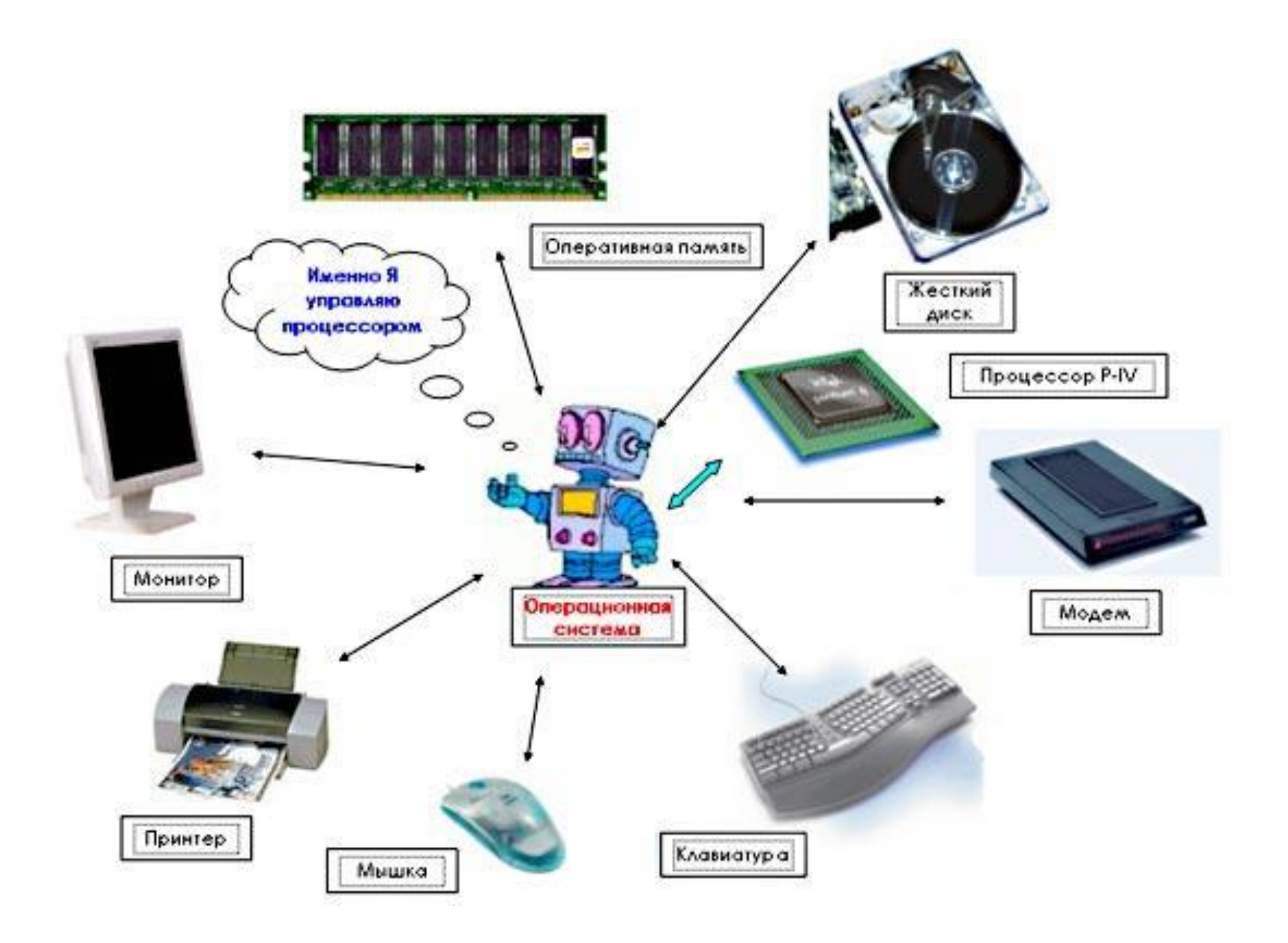

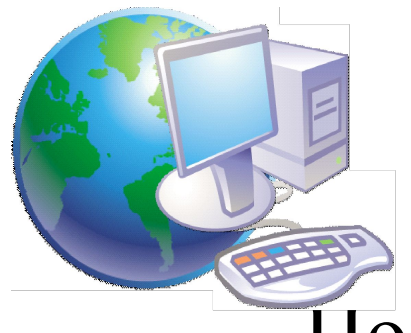

 После окончания загрузки операционной системы управление передается командному процессору. В случае использования интерфейса командной строки на экране появляется приглашение системы для ввода команд, в противном случае загружается графический интерфейс операционной системы. В случае загрузки графического интерфейса операционной системы команды могут вводиться с помощью мыши.

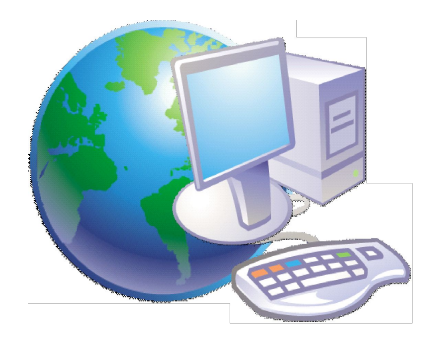

### **Компьютеры без операционных систем**

 Первые персональные компьютеры не имели операционных систем и были похожи на современные игровые приставки. При включении компьютера в сеть процессор обращался к постоянной памяти (ПЗУ), в котором была записана программа поддержки несложного языка программирования, например языка БЕЙСИК или похожего.

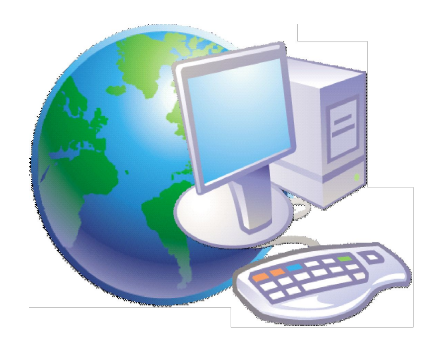

#### **Первые дисковые операционные системы**

 Серьезная необходимость в операционных системах возникла, когда к персональным компьютерам стали подключать дисководы.

 Поэтому команды загрузки стали очень сложными. Надо было указывать номер дорожки и номер сектора, в котором находится то, что надо загрузить. Например, для загрузки игры Посадка на Луну приходилось давать команду типа: **LOAD \*d\* 29:37, 31:14**

 Была написана программа, которая переводит названия программ и файлов в номера дорожек и секторов. Человек мог загружать то, что ему нужно, пользуясь только названиями. Эта программа и стала дисковой операционной системой.

 Дисковой операционной системе поручили и другие задачи.

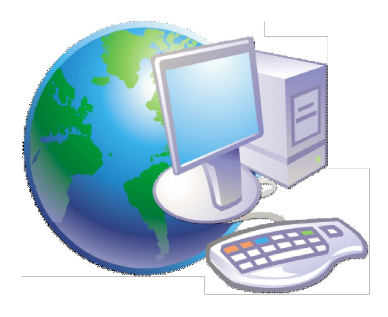

#### **Неграфические операционные системы**

 В дальнейшем операционные системы развивались параллельно с аппаратным обеспечением. Тогда дисковые операционные системы стали сложнее. В них ввели средства для разбиения дисков на каталоги и средства для обслуживания каталогов (перенос и копирование файлов между каталогами, сортировка файлов и прочее). Так на дисках появилась файловая структура, а операционная система взяла на себя ее создание и обслуживание.

 Для компьютеров IВМ РС основной операционной системой с 1981 г. по 1995 г. была так называемая система **МS-DOS**. За эти годы она прошла развитие от версии **МS-DOS 1.0** до **МS-DOS 6.22**.

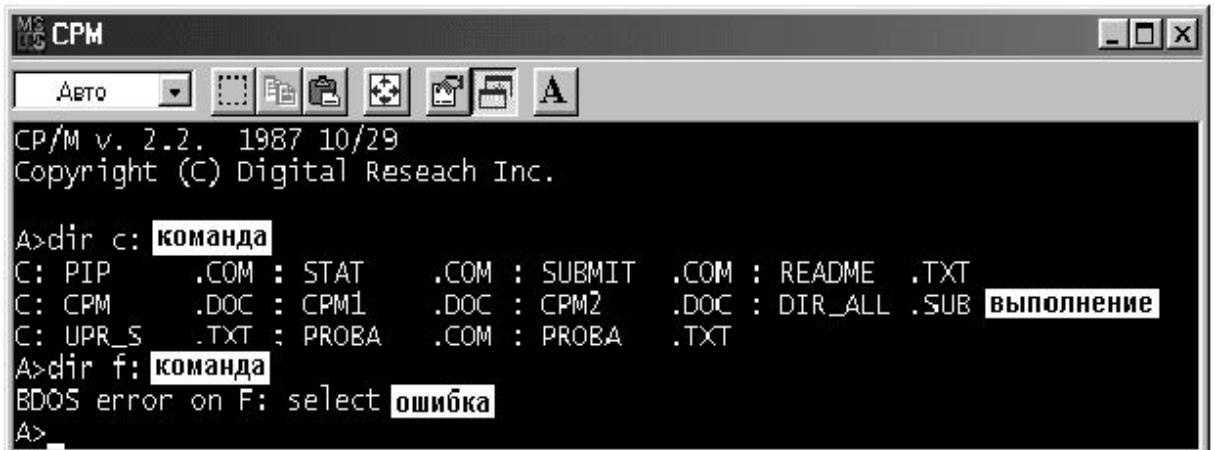

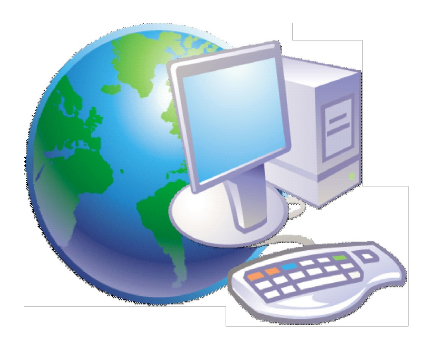

# **Программыоболочки**

 **МS-DOS** — неграфическая операционная система, которая использует интерфейс командной строки. Это значит, что все команды надо набирать по буквам в специальной строке. Требовалось хорошо знать эти команды, помнить, как они записываются. Изучение операционной системы стало самостоятельной задачей, достаточно сложной для простого пользователя.

 Так возникла необходимость в новом посреднике тогда появились так называемые программы-оболочки. Оболочка — это программа, которая запускается под управлением операционной системы и помогает человеку работать с этой операционной системой. Одна из самых известных и распространенных во всем мире программоболочек называется **Norton Comander**

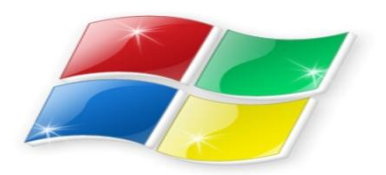

# **Графические оболочки**

 Когда встал вопрос об использовании IВМ РС в качестве домашнего компьютера, возникла острая необходимость в графической операционной системе, которая наглядно выводит информацию на экран и которой можно управлять с помощью мыши.

 Работы над графической операционной системой для IВМ РС в компании **Microsoft** начались еще в 1981 г. Были сделаны несколько графических оболочек **Windows** 1.0, Windows 2.0, Windows 3.0, Windows 3.1, , Windows 3.11

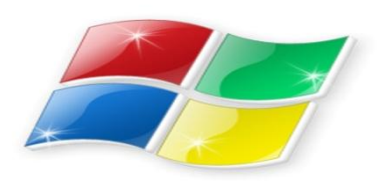

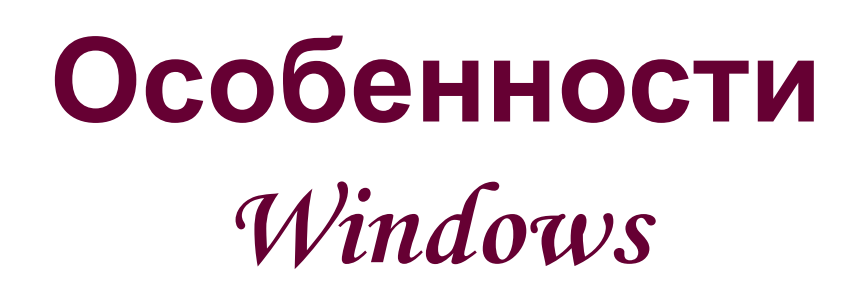

- Многозадачность.
- Единый программный интерфейс.
- Единый интерфейс пользователя.
- Графический интерфейс пользователя.
- Единый аппаратно-программный интерфейс.

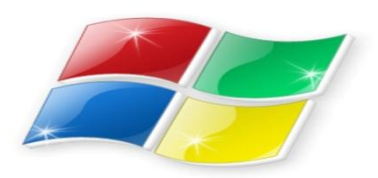

#### **Графические операционные системы**

 Выпущенная в сентябре 1995 г. система **Windows 95** стала первой графической операционной системой для компьютеров IВМ РС.

 Все следующие версии операционных систем Windows (98, NT, ME, 2000, XP) являются графическими.

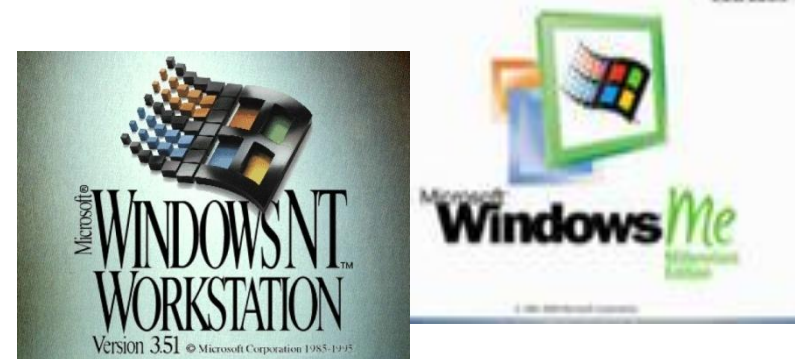

#### **Операционные системы компании**

- ✔ **Microsoft: DOS (Disk Operating System).** Интерфейс командная строка. Все команды приходилось набирать вручную, в командной строке ОС.
- $\blacktriangleright$  **Windows 3.1 и 3.11**. первый графический интерфейс. Хотя многие не считали эту систему операционной, а лишь системой, расширяющей возможности DOS.

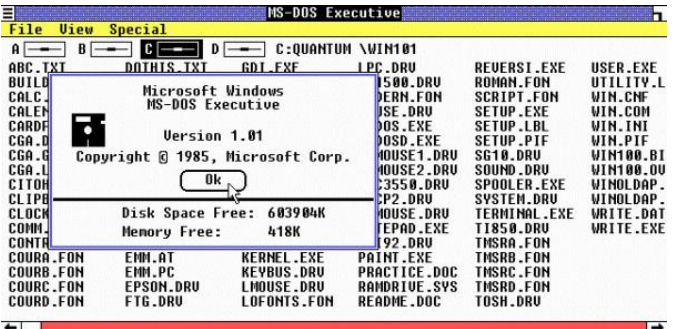

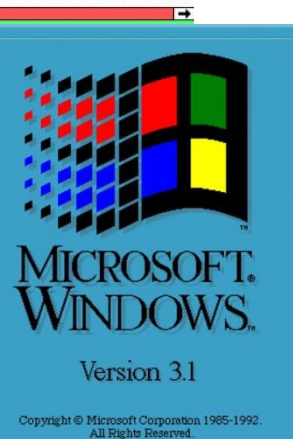

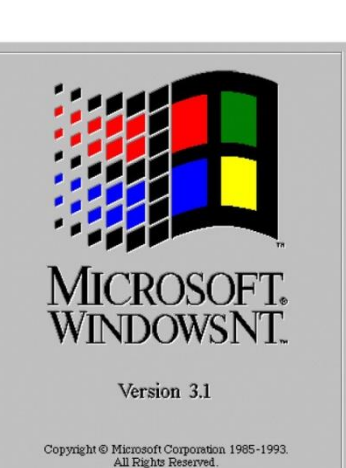

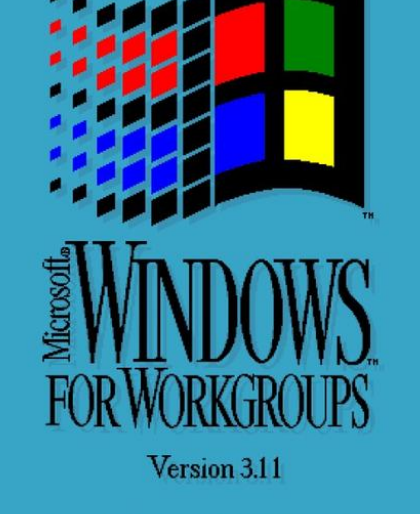

Copyright © Microsoft Corporation 1985-1993. All Rights Reserved.

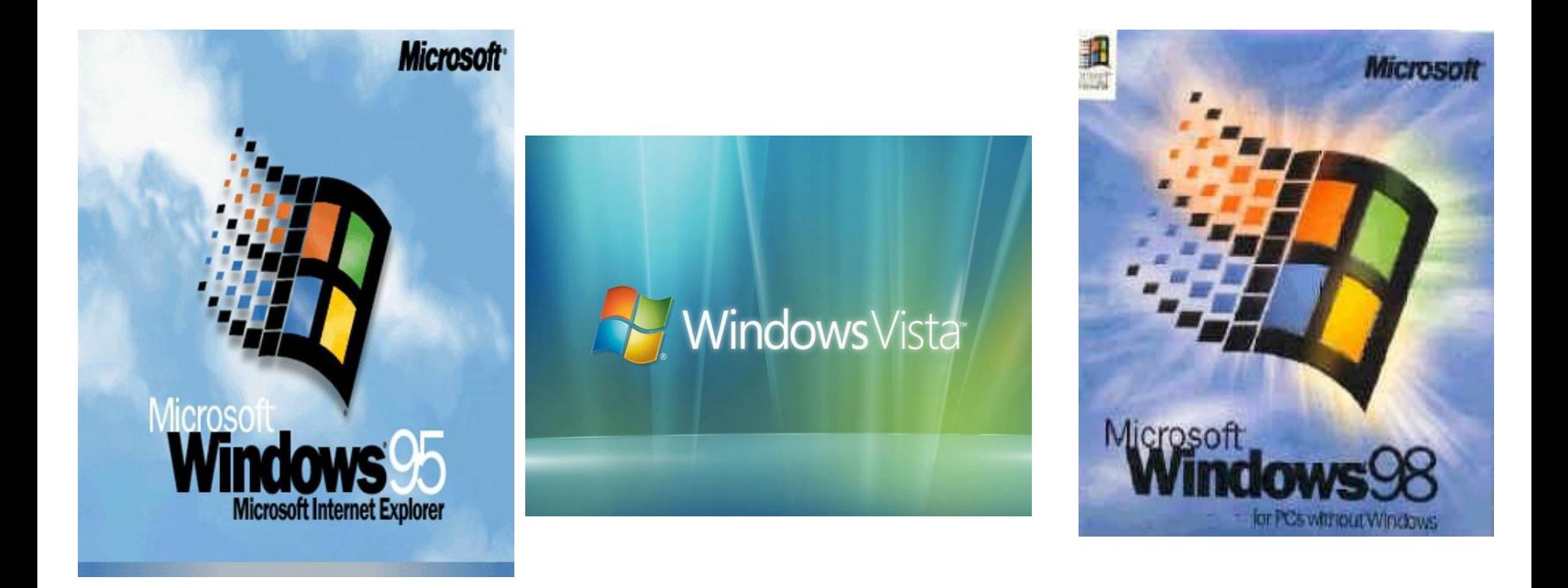

- *У всех дальнейших операционных систем интерфейс графический.*
- ✴ Windows-95.
- ✴ Семейство Windows-98 / NT / ME / 2000 / XP.
- ✴ Windows Vista на данный момент проходит бетатестирование.

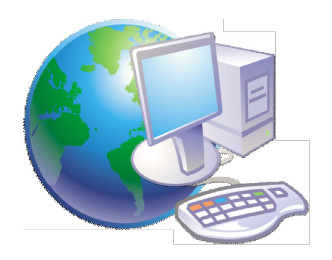

# **Альтернативные ОС**

 Операционные системы **Unix/Linux** принципиально отличаются от семейства Windows. Отличия касаются не столько интерфейса, сколько внутренней организации работы ОС

 Словом UNIX обозначается не одна операционная система, а целое семейство ОС. UNIX создавалась прежде всего для профессионалов, и поэтому никогда не содержала никаких «рюшечек» типа удобного графического интерфейса. Важное было другое – совместимость, переносимость, настраиваемость и, самое главное, стабильность.

 От мощного древа UNIX отпочковался и целый ряд «свободных» операционных систем: Linux, FreeBSD, NetBSD и OpenBSD.

 Также существуют и другие альтернативные операционные системы.

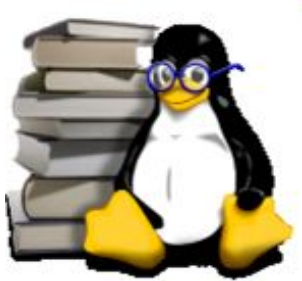

 Любую **Unix/Linux** систему можно условно разделить на три основных уровня:

- 
- ✔ **Аппаратные средства** самый низкий уровень.
	- ✔ **Ядро** программа, с включенными в нее драйверами устройств, обеспечивающая доступ к аппаратным средствам системы для других программ.
- ✔ Пользовательские программы.

 **Ядро** является главным исполняемым файлом системы. Оно стартует первым после загрузчиков, обеспечивает запуск командного интерпретатора и продолжает выполняться в течении всего сеанса работы системы. В задачи ядра входит наблюдение за всеми процессами.

 Взаимодействуя с аппаратными возможностями низкого уровня, ядро реализует следующие элементы операционной системы:

- ✔ Процессы
- Сигналы
- Виртуальную память
- Межзадачное взаимодействие
- Файловую систему

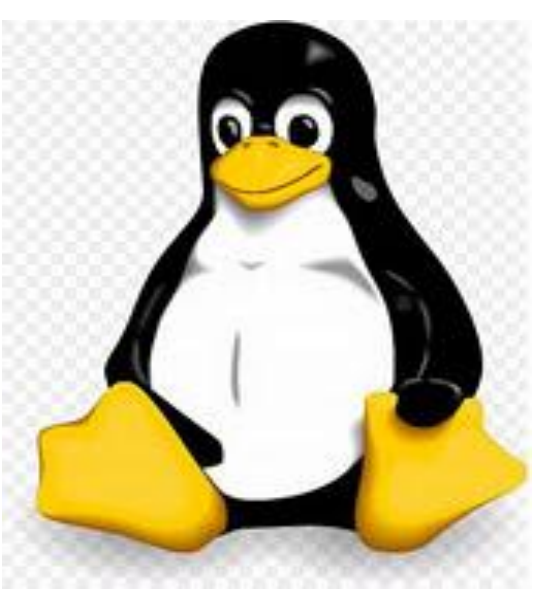

# ОС Windows \*

- История http://windows.microsoft.com/ru-ru/windows/history#T1=era0
- Технологические принципы http://comp5.ru/Teoria/WindowsXP/Windows1-2.php
- Объекты: окна (типы), рабочий стол, панель задач, папки, ярлыки, проводник, корзина, панель управления, главное меню, диспетчер задач http://comp5.ru/Teoria/WindowsXP/Windows1-2.php
- Виды интерфейсов: командной строки, Aero, Metro

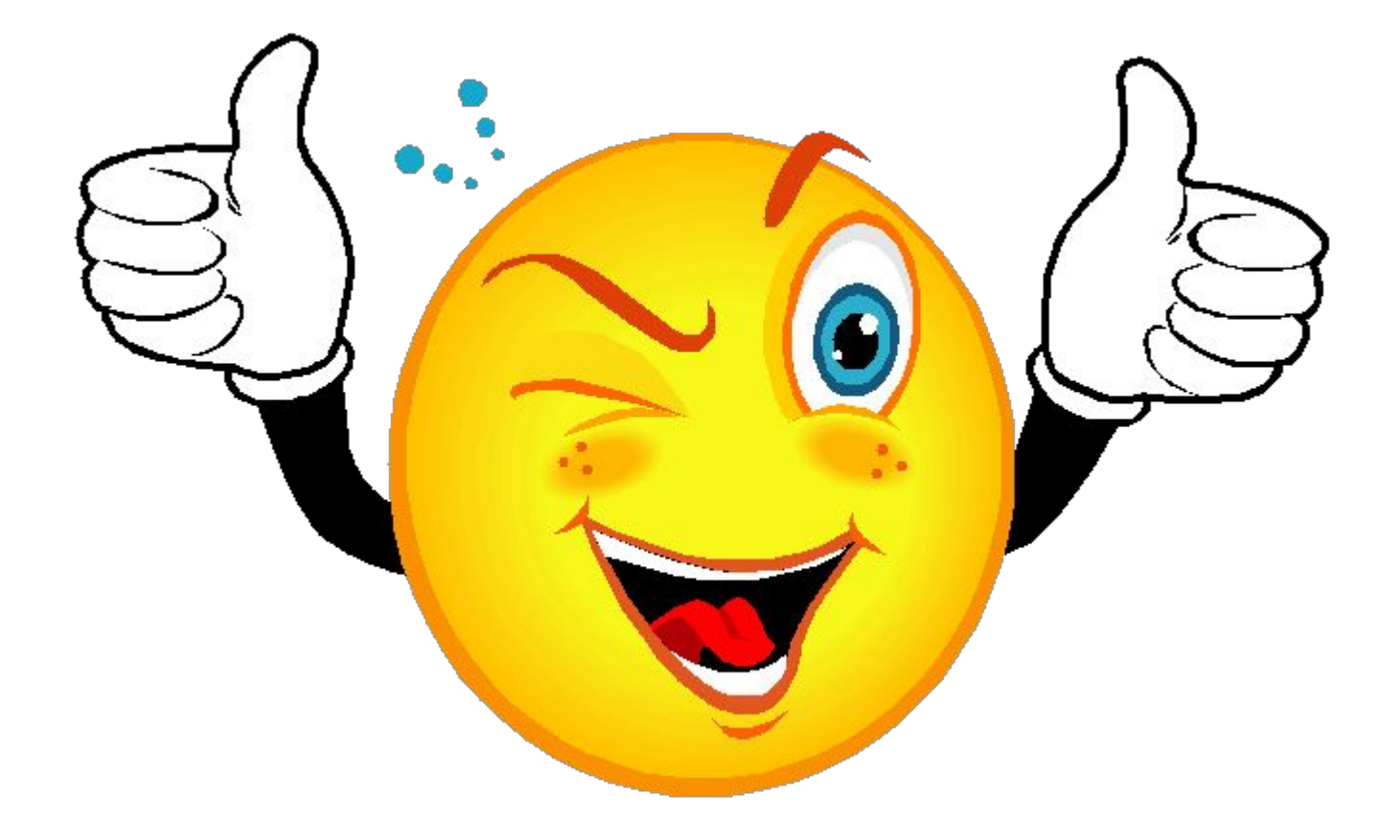